# *Intro to Computer Graphics*

## *Color Theory*

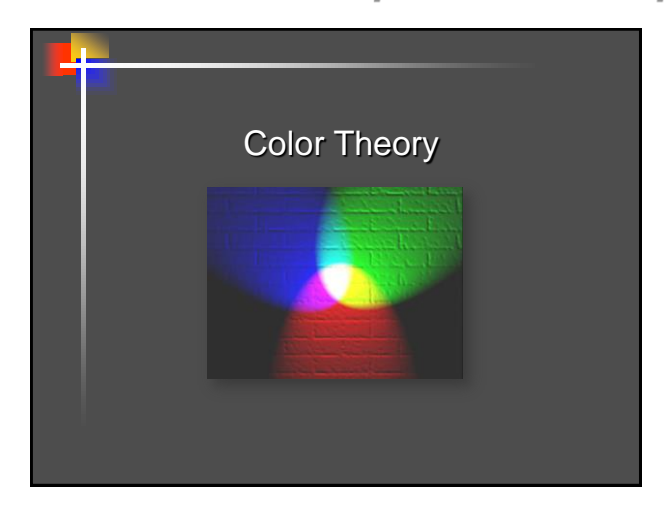

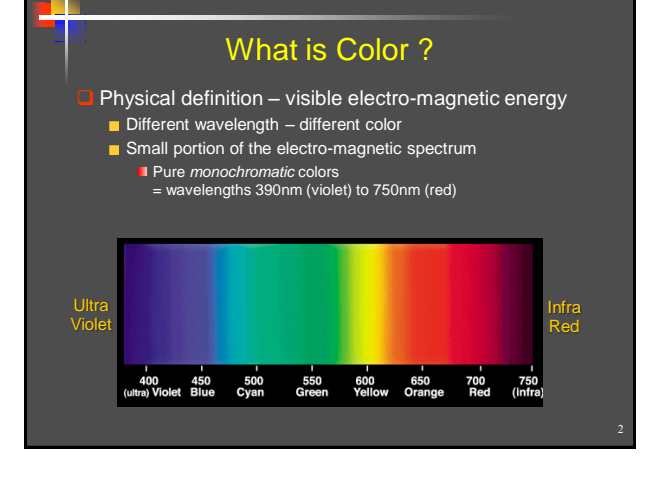

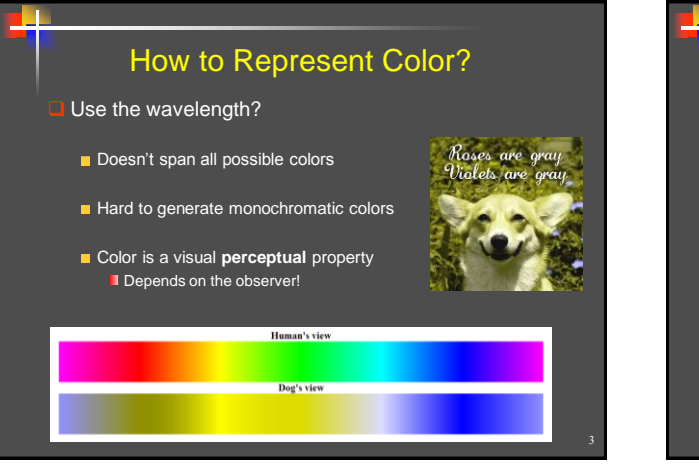

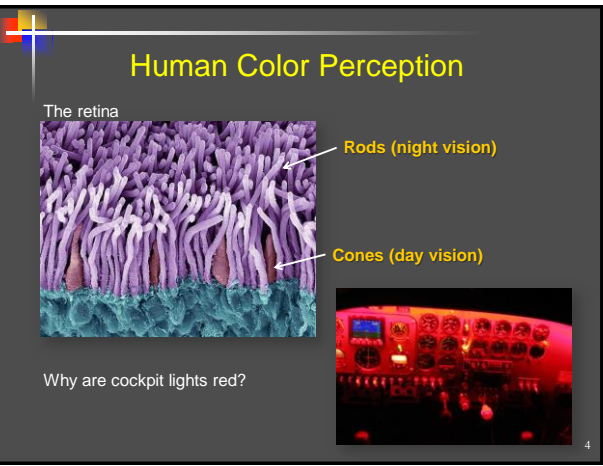

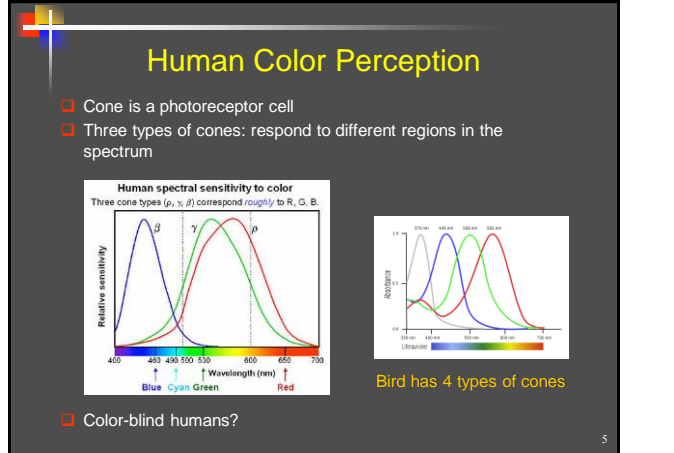

Color Representation Can represent colors using a small number of *primaries* Same way the retina does **580 (yellow)**

Copyright C. Gotsman, G. Elber, M. Ben-Chen Computer Science Dept., Technion

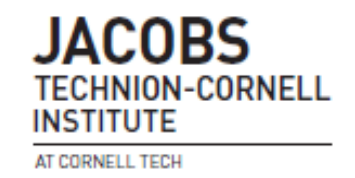

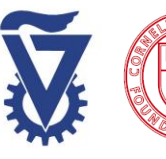

# *Intro to Computer Graphics*

## *Color Theory*

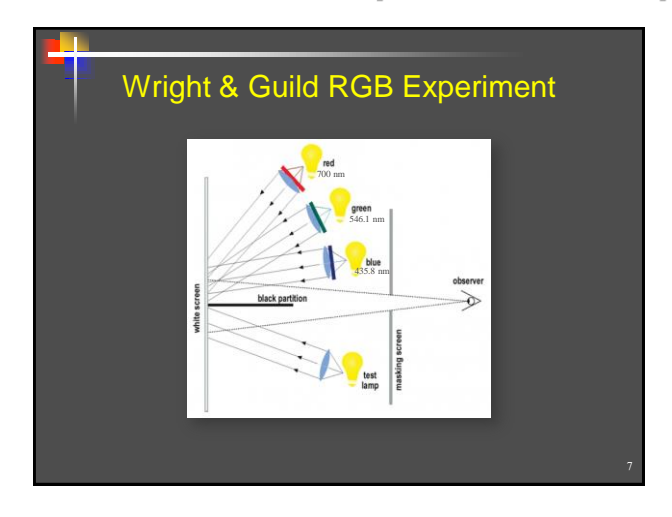

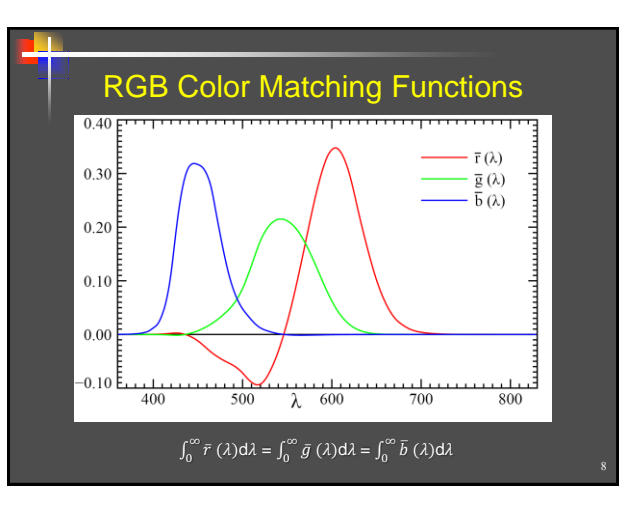

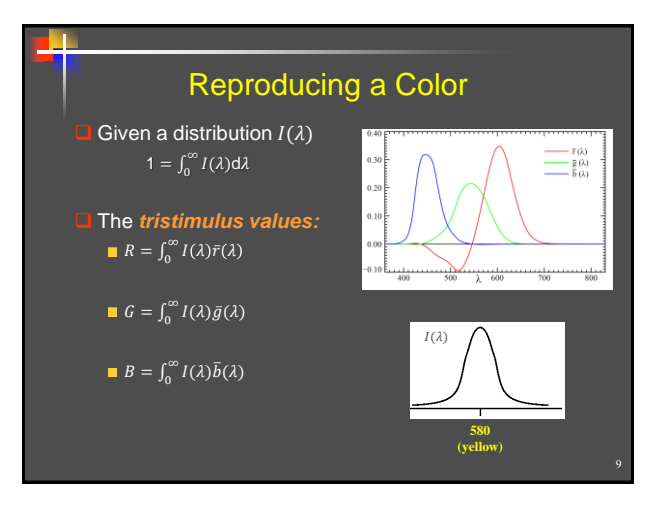

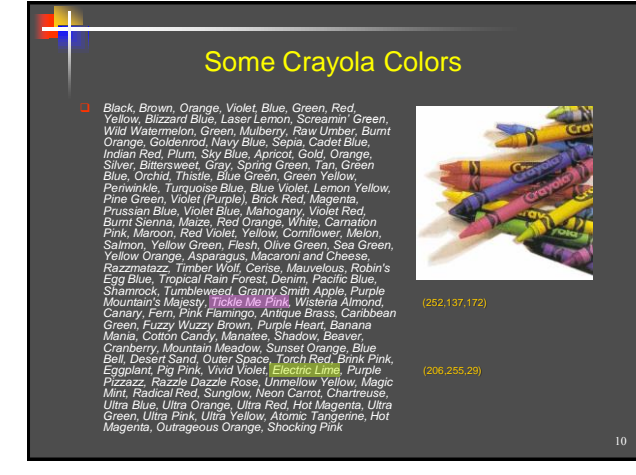

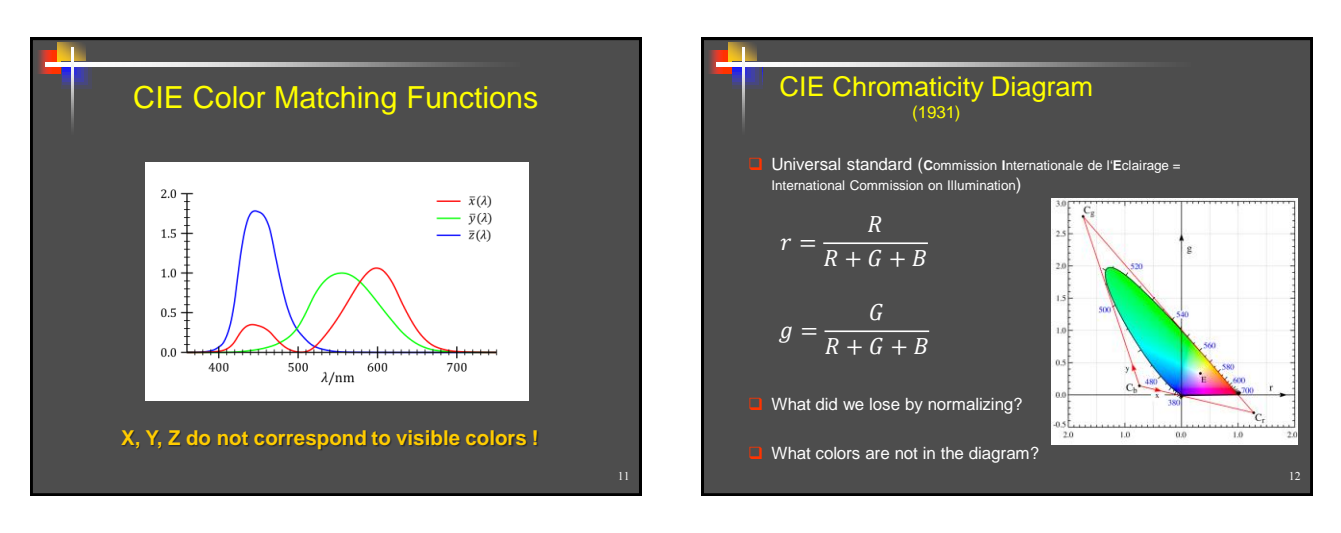

Copyright C. Gotsman, G. Elber, M. Ben-Chen Computer Science Dept., Technion

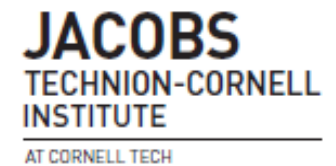

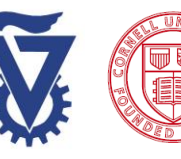

*CS5620*

# *Intro to Computer Graphics*

### *Color Theory*

#### CIE Chromaticity Diagram (1931)

- Linear transformation from rg space to xy space so that visible region is inside simplex and white is (1/3,1/3).
- Visible colors contained in horse-shoe region
- Pure colors (*hues*) located on boundary of the region

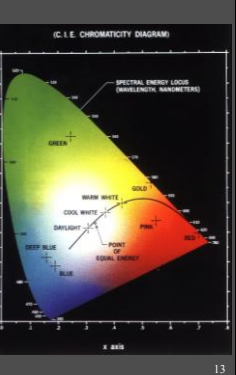

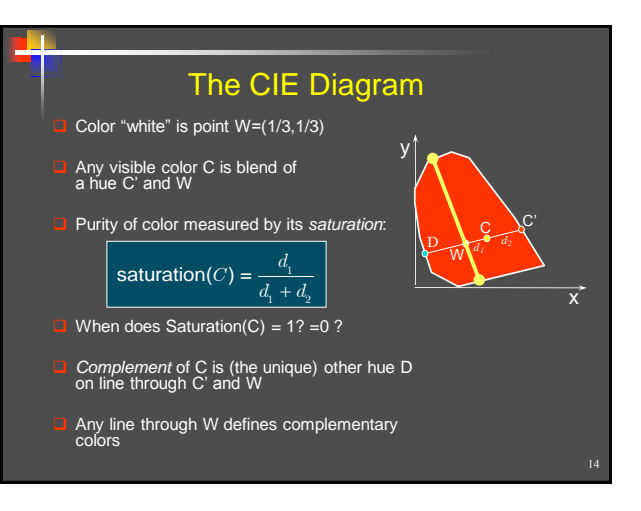

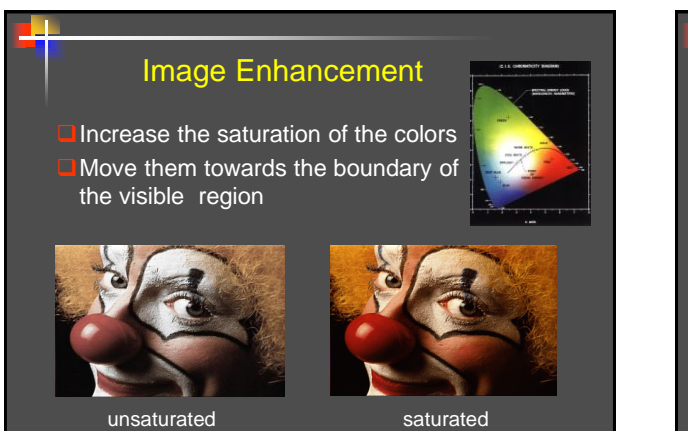

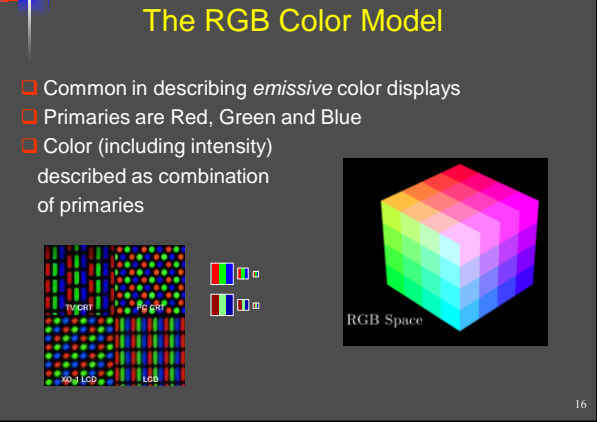

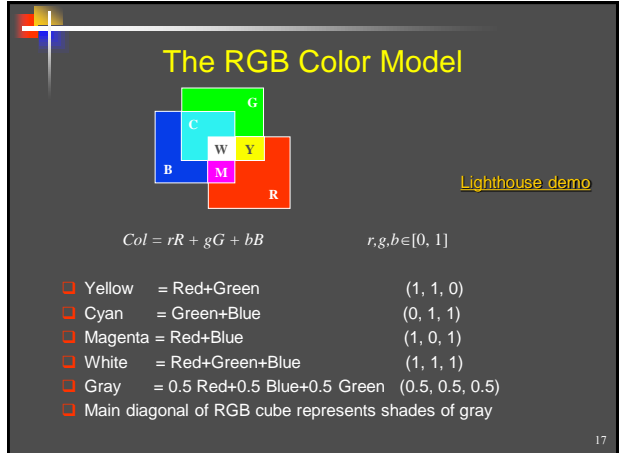

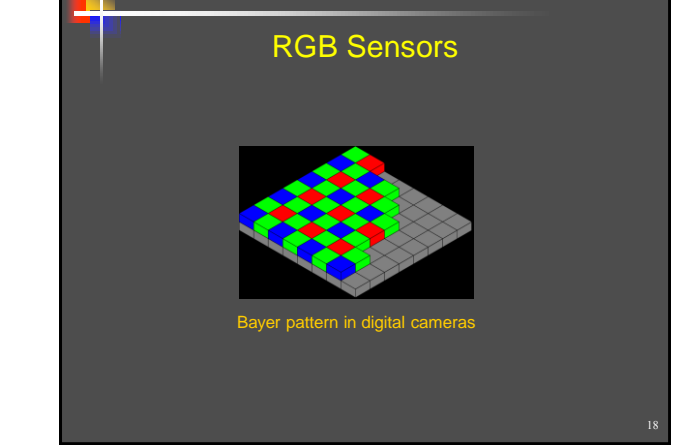

Copyright C. Gotsman, G. Elber, M. Ben-Chen Computer Science Dept., Technion

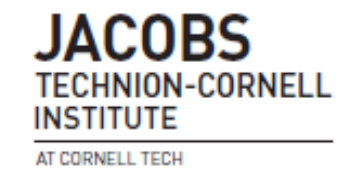

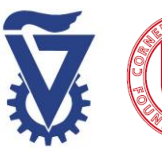

# *Intro to Computer Graphics*

## *Color Theory*

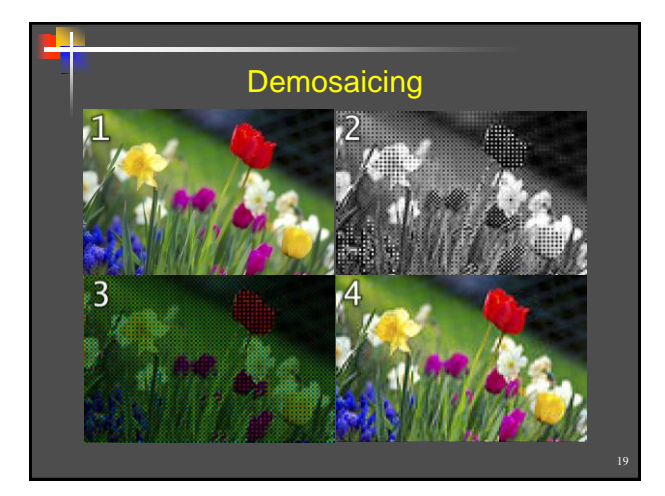

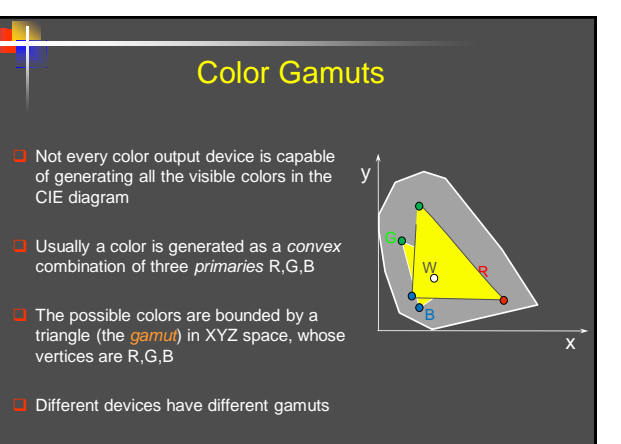

#### The CMY Color Model

- Used mainly in color printing, where the primary colors are subtracted from the background white.
- **Cyan, Magenta and Yellow primaries** are the complements of Red, Green and Blue
- Primaries (dyes) subtracted from white paper which absorbs no energy
	- Red = White-Cyan = White-Green-Blue  $(0, 1, 1)$
	- Green = White-Magenta = White-Red-Blue (1, 0, 1)
	- Blue  $=$  White-Yellow  $=$  White-Red-Green  $(1, 1, 0)$
	- $(r,g,b) = (1-c,1-m,1-y)$

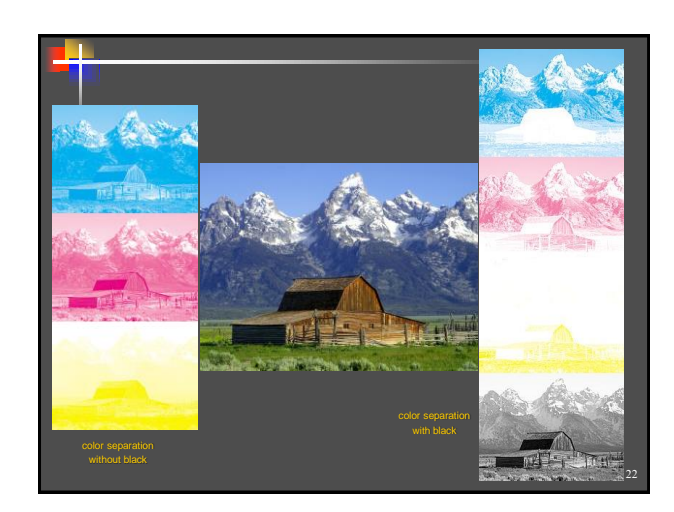

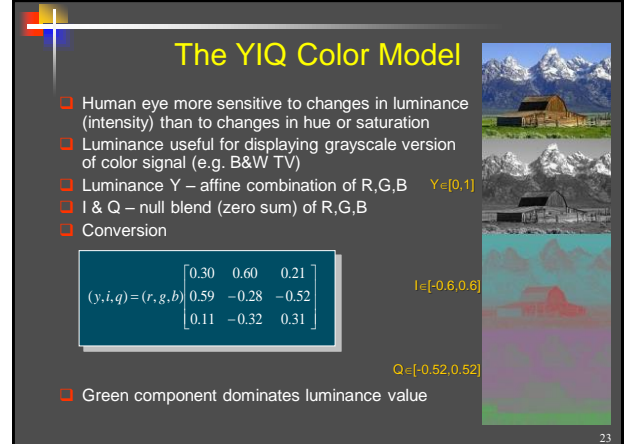

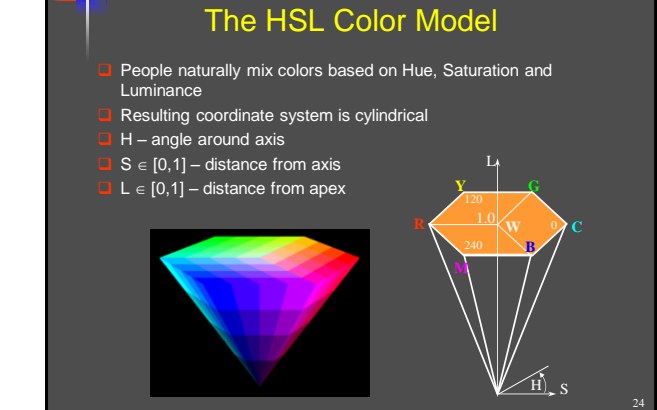

Copyright C. Gotsman, G. Elber, M. Ben-Chen Computer Science Dept., Technion

**JACOBS TECHNION-CORNELL INSTITUTE** AT CORNELL TECH

21

**M**

**Y**

**R B K**

**C**

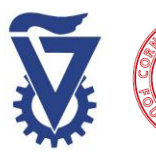

# *Intro to Computer Graphics*

### *Color Theory*

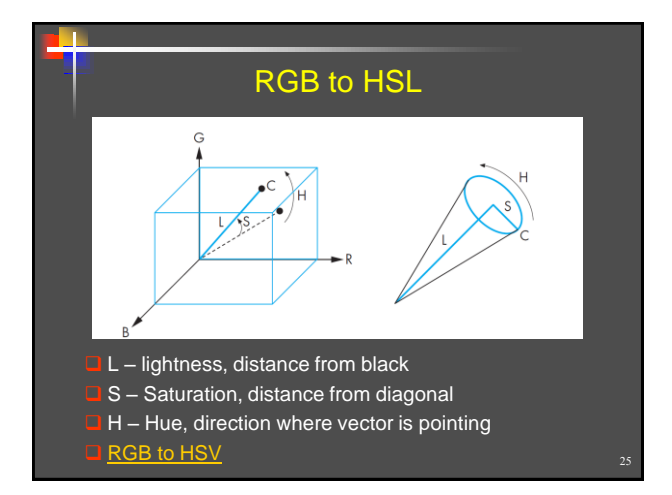

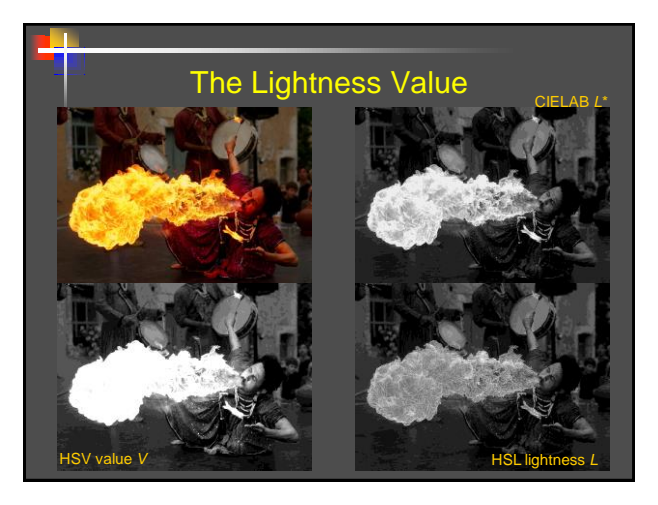

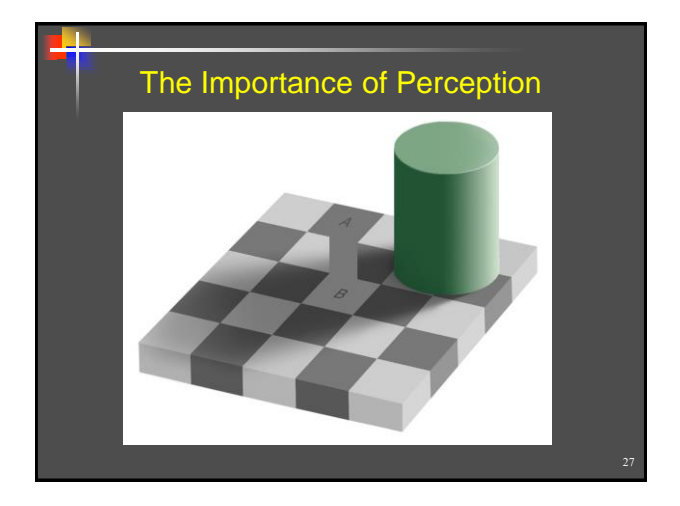

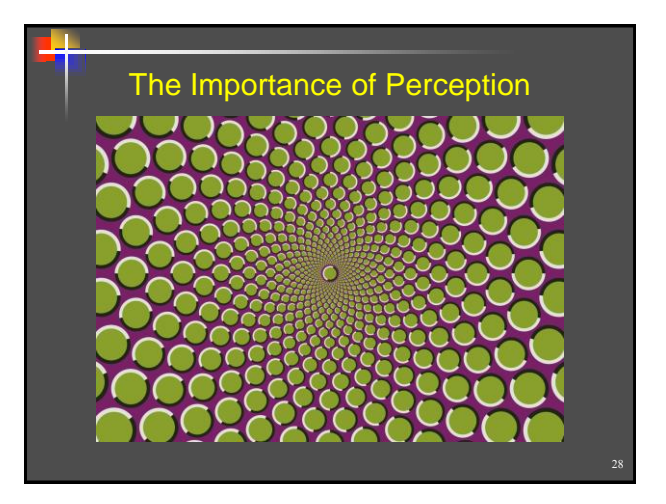

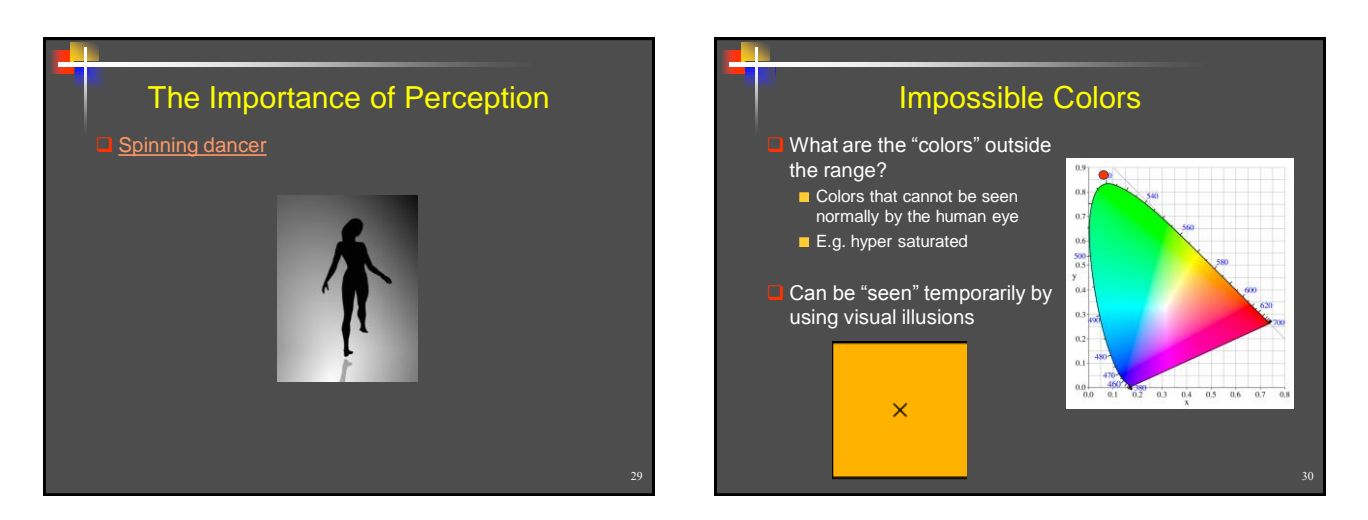

Copyright C. Gotsman, G. Elber, M. Ben-Chen Computer Science Dept., Technion

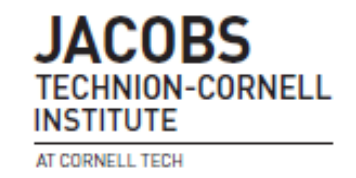

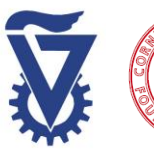

# *Intro to Computer Graphics*

### *Color Theory*

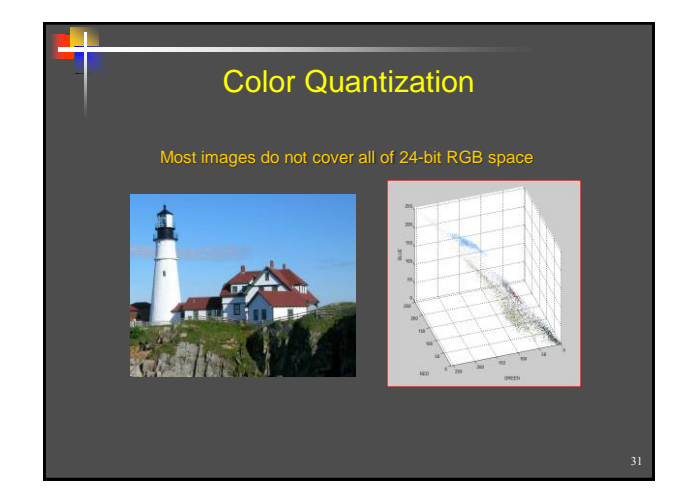

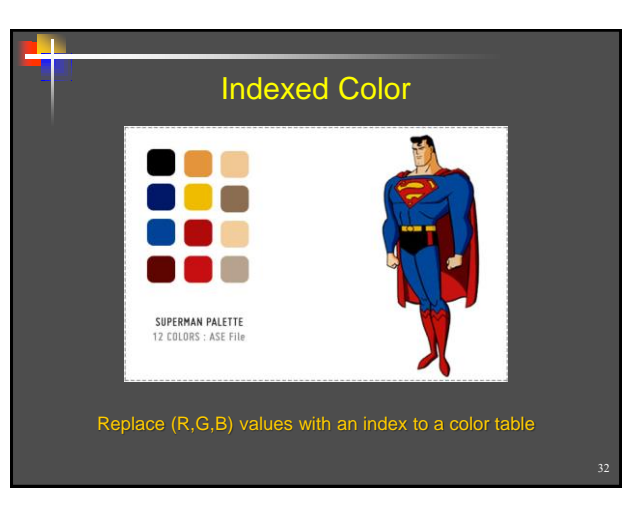

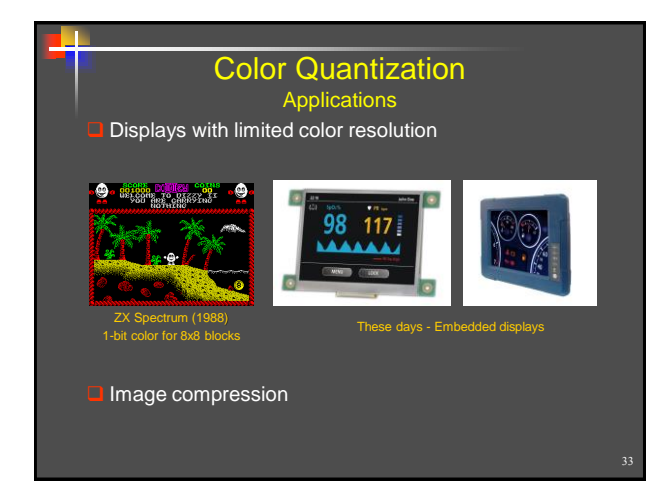

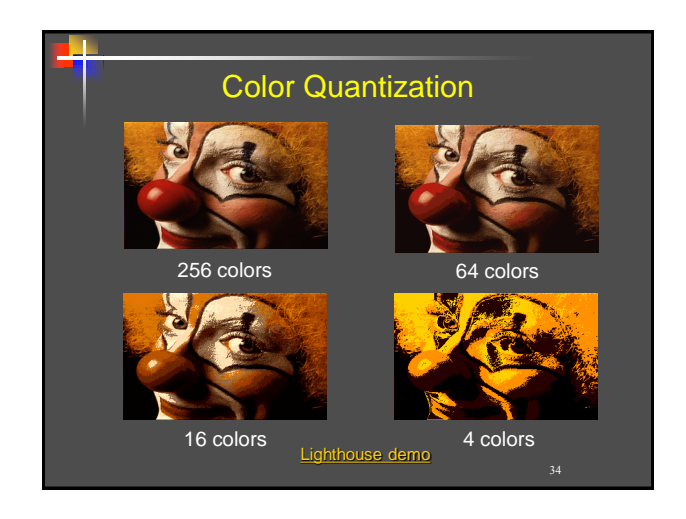

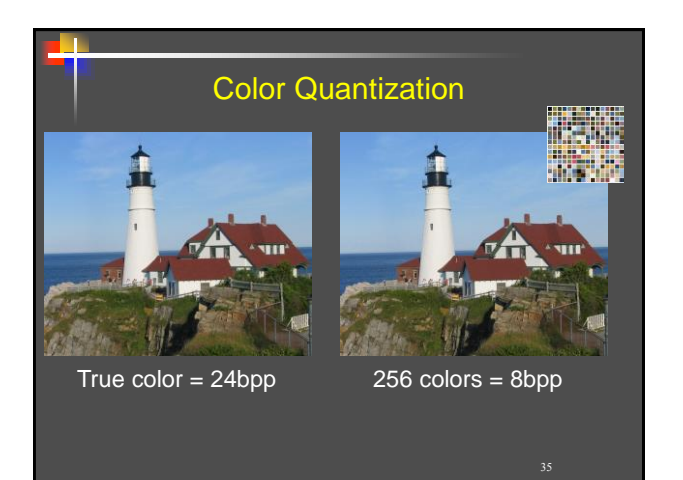

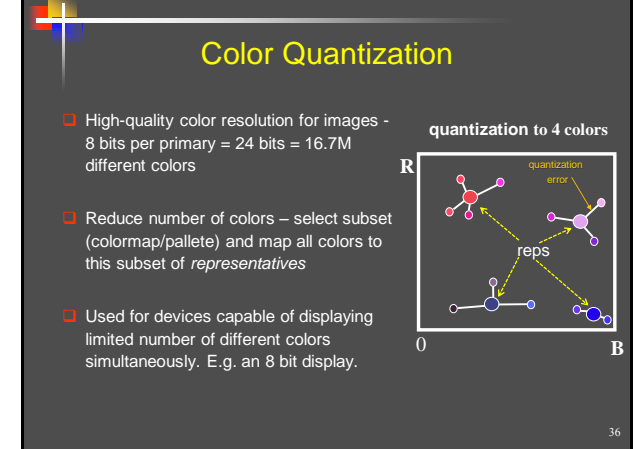

Copyright C. Gotsman, G. Elber, M. Ben-Chen Computer Science Dept., Technion

**JACORS TECHNION-CORNELL INSTITUTE** AT CORNELL TECH

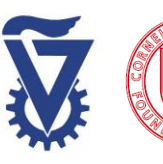

*CS5620*

## *Intro to Computer Graphics*

#### *Color Theory*

#### Color Quantization Issues

How are the representative colors

- chosen? Fixed representatives, image independent - fast
- **In Image content dependent slow**
- Which image colors are mapped to which representatives?
	- Nearest representative slow
	- By space partitioning fast

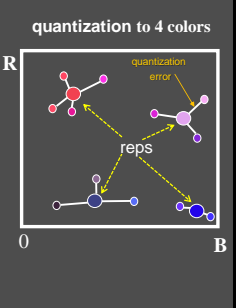

37

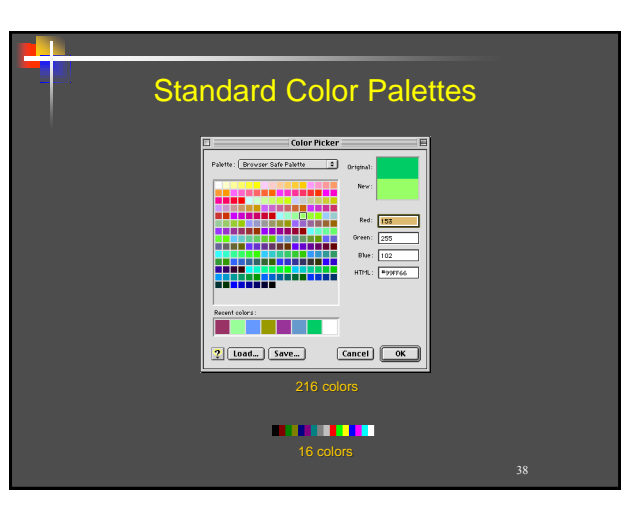

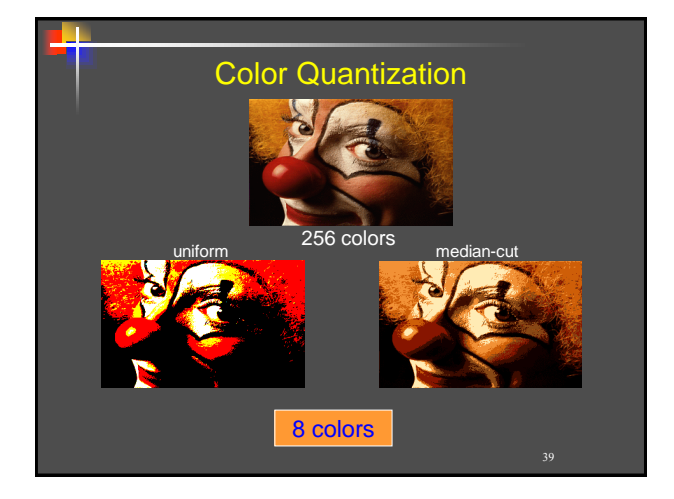

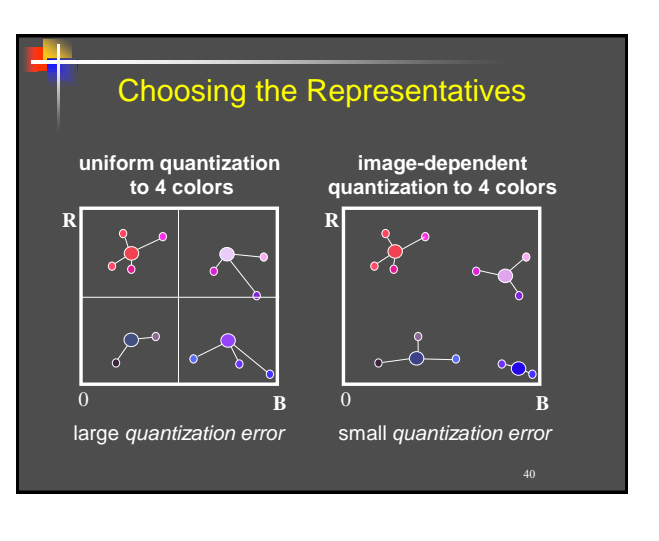

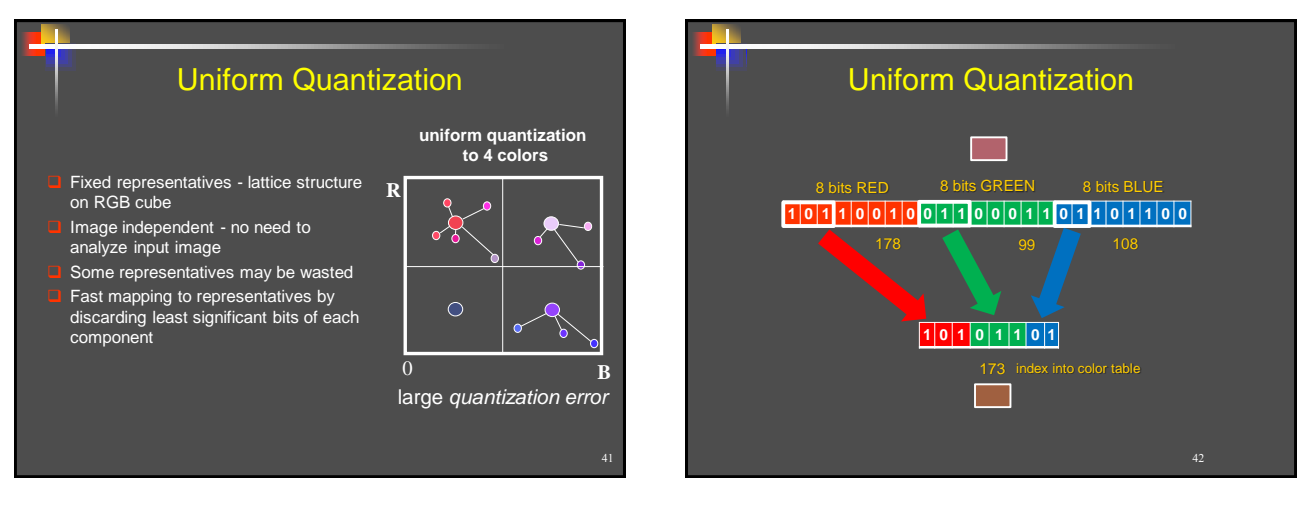

Copyright C. Gotsman, G. Elber, M. Ben-Chen Computer Science Dept., Technion

**IACORS TECHNION-CORNELL INSTITUTE** AT CORNELL TECH

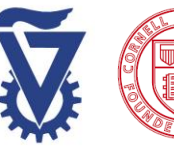

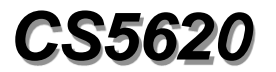

## *Intro to Computer Graphics*

### *Color Theory*

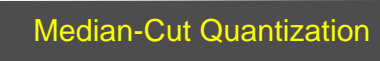

- Image colors partitioned into *n* cells, s.t. each cell contains approximately same number of image colors
- Recursive algorithm
- **Image representatives centroids**<br>of image colors in each cell
- Image color mapped to rep. of containing cell
	- not necessarily nearest representative (example?)

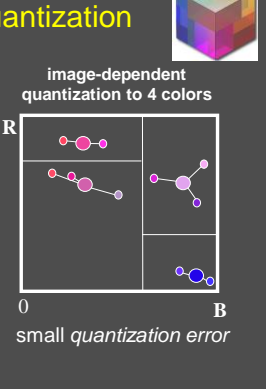

43

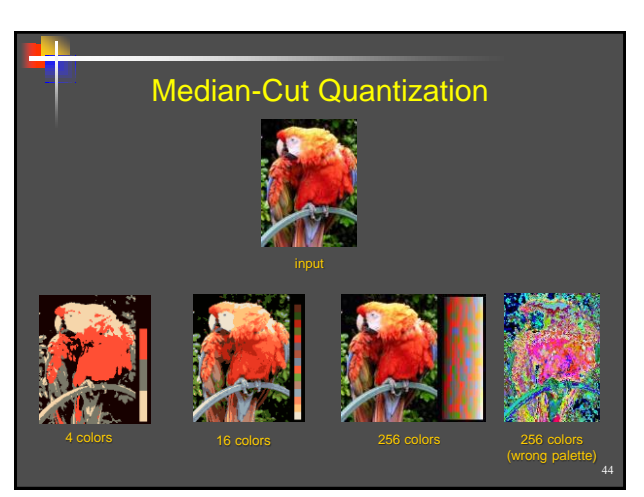

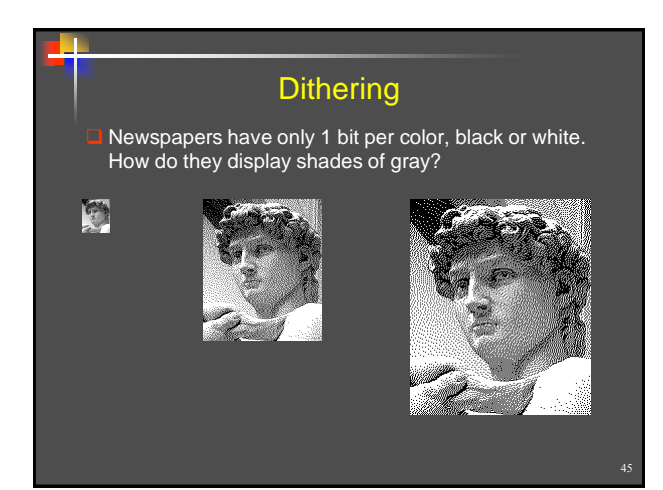

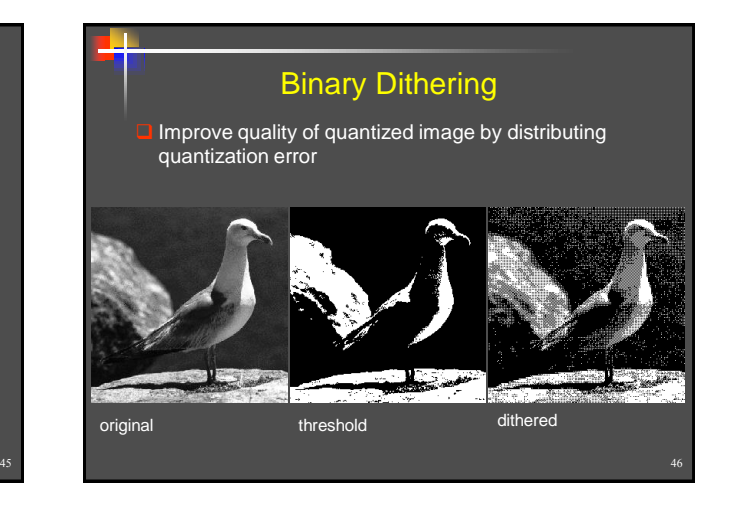

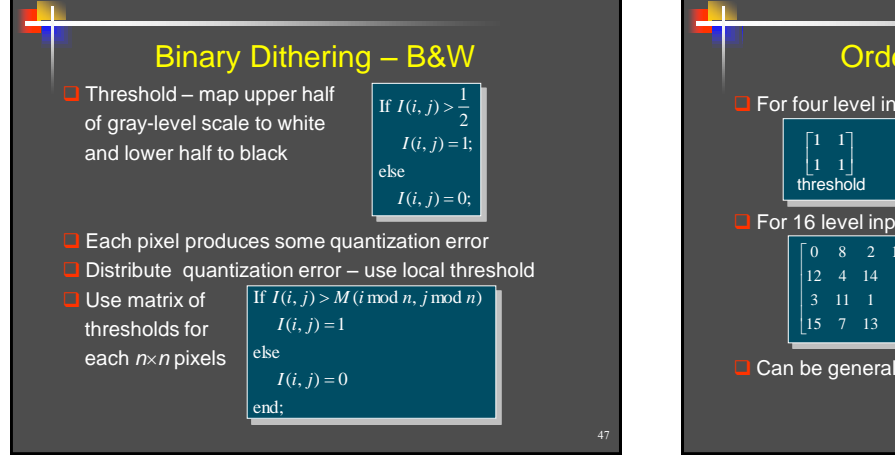

Copyright C. Gotsman, G. Elber, M. Ben-Chen Computer Science Dept., Technion

#### For four level input use  $2\times 2$  matrix For 16 level input  $4\times4$  matrix **Q** Can be generalized recursively to  $2^k \times 2^k$  matrix Ordered Dither Matrix  $0 \t8 \t2 \t10$  $\begin{bmatrix} 15 & 7 & 13 & 5 \end{bmatrix}$  $4 \t14 \t6$  $\begin{bmatrix} 3 & 1 \end{bmatrix}$ 1. ſо 3 1 ا [1 1] [3 1]<br>threshold dither

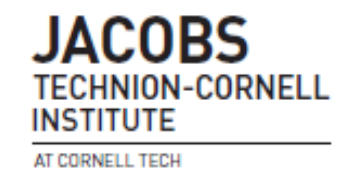

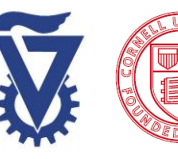

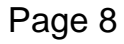

# *Intro to Computer Graphics*

## *Color Theory*

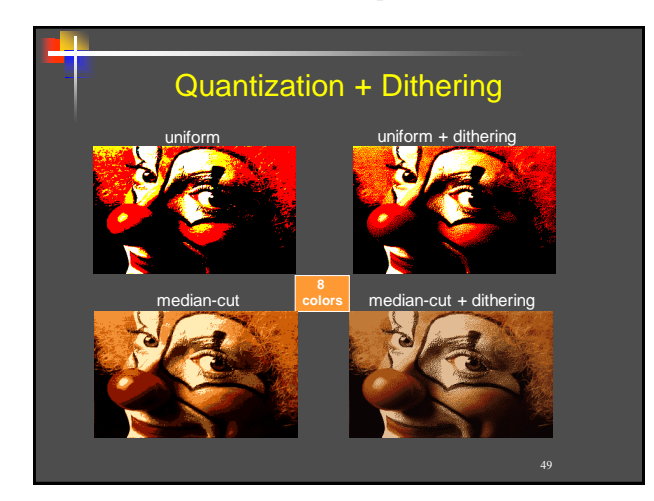

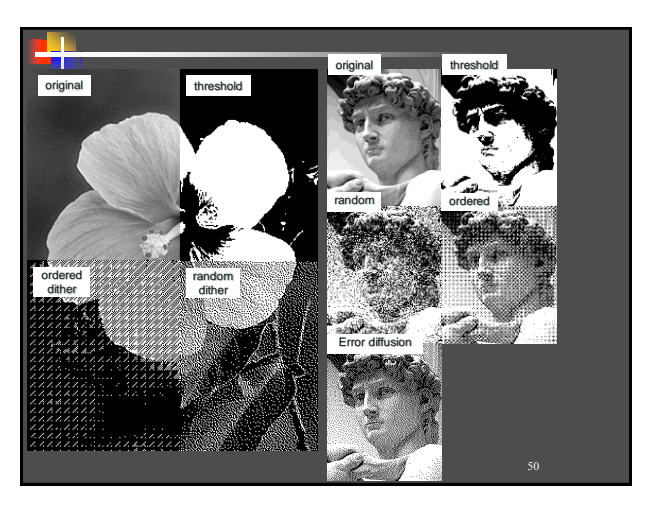

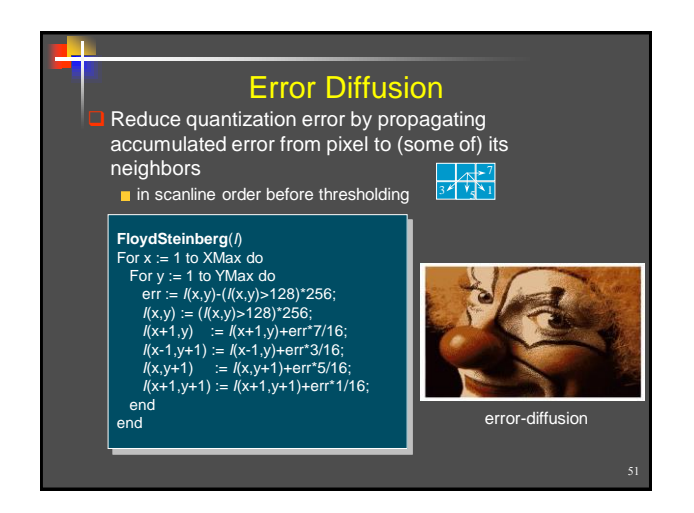

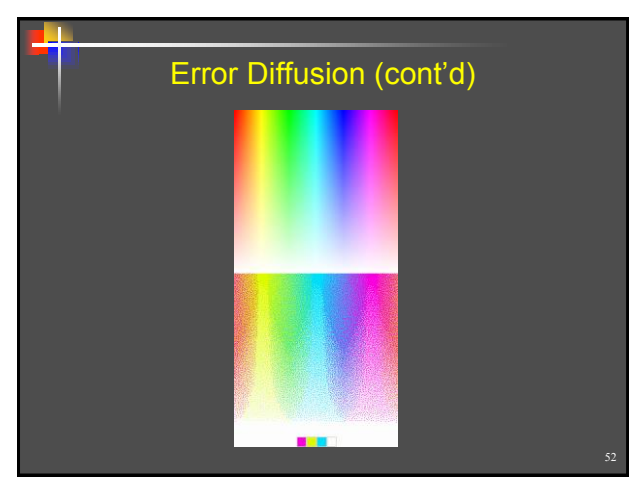

Copyright C. Gotsman, G. Elber, M. Ben-Chen Computer Science Dept., Technion

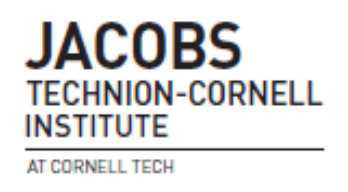

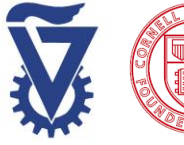